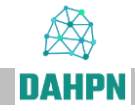

# **Datenbank 'Althebräische Personennamen' – Benutzeranleitung**

Die Datenbank "Althebräische Personennamen" umfasst die biblisch-hebräischen<sup>1</sup> und epigraphisch-hebräischen<sup>2</sup> Namen und weist **drei Komponenten** auf:

- (1) **Analyseeinträge** zu den einzelnen [biblisch](#page-6-0) und [außerbiblisch](#page-10-0) belegten althebräischen Personennamen. Der **Zugang zu den Einzelnamen** erfolgt über die [Suche.](https://www.dahpn.gwi.uni-muenchen.de/suche/)
- (2) Eine [Übersichtsdarstellung zur Morphologie, Syntax und Semantik](https://www.dahpn.gwi.uni-muenchen.de/wp-content/uploads/MSSAP.pdf)  [althebräischer Personennamen](https://www.dahpn.gwi.uni-muenchen.de/wp-content/uploads/MSSAP.pdf) (MSSAP).
- (3) Ein umfassendes [Lexikon hebräischer onomastisch belegter Verben](https://www.dahpn.gwi.uni-muenchen.de/wp-content/uploads/LHOV.pdf) (LHOV).

Wer einen Einzelnamen (1) aufruft, wird durch Anklicken der §§-Angaben im Kommentar auf die einschlägigen Abschnitte in der Übersichtsdarstellung (2) geführt, durch Anklicken der Wurzel (nicht Basen!) in Zeile 16 auf den entsprechenden Eintrag im Wurzellexikon (3).

[Abkürzungs-](https://www.dahpn.gwi.uni-muenchen.de/wp-content/uploads/Allgemeine-Abkuerzungen.pdf) und [Literaturverzeichnisse](https://www.dahpn.gwi.uni-muenchen.de/wp-content/uploads/Literatur.pdf) ergänzen die Datenbank.

 $\overline{a}$ Nicht analysiert sind in der Regel Namen von Vor- und Nichtisraeliten (z. B. לְמֵה yund פָּלְעֵם sowie nichthebräische (z. B. לְשָׁה, ferner künstlich-literarische (z. B. הִלְפָּה) und primäre Orts- oder Kollektivnamen (z. B. קָבְרוֹן).

<sup>&</sup>lt;sup>2</sup> Belege der nachexilischen Zeit sind nur im Rahmen der Varianten-Listen berücksichtigt.

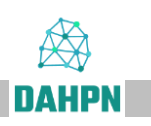

## **I. Das Suchmodul**

#### **Allgemeine Hinweise**

- Für die Suche wird ein Browser mit Chrome-Engine empfohlen.
- Die *einfache Suche* ist eine Volltextsuche in allen Feldern ohne weitere Einstellmöglichkeiten.
- Die *erweiterte Suche* bietet getrennte Suchabfragen für jedes Feld. Rechts über einem Feld befinden sich das Lupen- und das Augenzeichen. Durch Klick in die Kästchen daneben kann das Feld für die Suche aktiviert bzw. deaktiviert (Lupenzeichen) bzw. das Feld in der Trefferliste ein- bzw. ausgeblendet (Augenzeichen) werden.

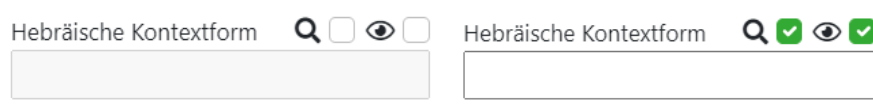

- Neben der *Version* können Sie rechts oben auch die *Datengrundlage* (Biblisch und Epigraphisch oder nur eines von beiden) auswählen.
- Über *Export* wird eine csv.-Datei des Suchergebnisses erstellt.

### **Die erweiterte Suche**

- Über das Dropdown-Menü können Sie alle möglichen Suchtreffer einsehen.
- **Verschiedene Felder** sind mit einer **UND**-Abfrage verknüpft: Das Suchergebnis enthält dann nur Einträge, auf die alle ausgewählten Kriterien gleichzeitig zutreffen.
- Innerhalb der Felder lassen sich mehrere Begriffe durch Komma getrennt als **ODER**-Abfrage verbinden.
- Die Suchmaske arbeitet mit der Syntax von regulären Ausdrücken (RegEx). Als Platzhalter für genau ein Zeichen kann . verwendet werden, für ein bis beliebig viele Zeichen +.
	- o Beispiel: *n.m* im Feld *Basis*  **Basis Erstposition** འ胂◉◸ *Erstposition* liefert alle PN, n.m die eine mit *n* beginnende
		- und mit *m* endende Basis in Erstposition enthalten (also *nḥm*, *nqm* und *nʿm*).
- Grundeinstellung aller Felder ist eine nicht exakte Suche. Dies bedeutet, dass auch Ergebnisse angezeigt werden, bei denen der Suchbegriff vorne oder hinten durch weitere Zeichen oder Wörter ergänzt wird.
	- o Beispiel: *VSI* im Feld *Syntax* liefert nicht nur VSI, sondern auch VSII, VSIII und VSIV.
- Soll der Begriff nach vorne oder hinten begrenzt werden, ist der Wortgrenzmarker \b zu benutzen. Achtung: Leider werden bei den regulären Ausdrücken (RegEx) unter JavaScript nicht-ASCII-Zeichen wie *ʾ, ḥ, ṭ, ʿ, ṣ* und *š* standardmäßig nicht als Teil des Wortes interpretiert, sodass es hier zu fehlerhaften Suchergebnissen kommen kann. Wenn möglich, empfehlen wir in diesen Fällen die Suche mit ^ und \$ (siehe nächster Abschnitt).
- o Beispiel: *\bVSI\b* im Feld *Syntax* liefert nur PN mit VSI, nicht aber mit VSII oder VSIII.
- Alternativ zur Begrenzung eines einzelnen Begriffes innerhalb eines Feldes kann auch der Beginn oder das Ende des gesamten Feldes begrenzt werden. Dafür wird ^ zu Beginn und \$ am Ende benutzt. Diese Funktion bietet sich vor allem dann an, wenn das Feld aus nur einem Begriff besteht. Diese Funktion gibt es in allen Feldern außer bei *Basis*, *Wurzel* sowie *EÜ + ELB*.
	- o Beispiel: *^B* im Feld *Transliteration* liefert alle PN, die mit dem Buchstaben B beginnen.
	- o Beispiel: *^ʾb\$* im Feld *Basis Erstposition* liefert alle PN, bei denen *ʾb* (nicht jedoch *ʾbṣ* oder *zʾb*) an erster Stelle steht.
- Groß- und Kleinschreibung (*case sensitive*) ist nur im Feld *Formation* relevant.

# **Übersicht zu regulären Ausdrücken (RegEx)**

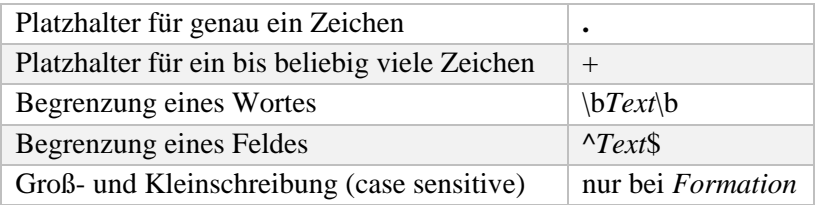

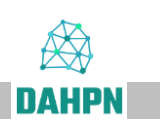

# **Anmerkungen zu einzelnen Feldern**

Für die Erklärung zu den einzelnen Feldern sind die unter [II.](#page-6-0) und [III.](#page-10-0) aufgeführten Anmerkungen zu konsultieren. Da aber einige Suchfelder Besonderheiten aufweisen, seien diese hier kurz aufgeführt:

**EÜ + ELB**

• Sucht gleichzeitig in der Einheitsübersetzung und in der Elberfelder Bibel. Dieses Feld wird immer dann empfohlen, wenn der Suchbegriff ein Name in einer im Deutschen üblichen Schreibweise ist.

## **Formation**

• In diesem Feld ist Groß- und Kleinschreibung relevant (case sensitivity). Achten Sie darauf, Langvokale in diesem Feld mit Majuskeln zu schreiben, Kurzvokale hingegen mit Minuskeln. Die Suchabfrage *G-* (mit Bindestrich!) liefert beispielsweise alle PN mit G-Stamm, *1a22U3* alle PN mit der Nominalform *QaTTūL*.

#### **Basis**

• Sucht nach der hebräischen Basis unabhängig von der Position im PN.

# **Basis Erst-, Zweit- bzw. Drittposition**

• Sucht nach der Basis an Erst-, Zweit- bzw. Drittposition im PN. Dieses Feld ist nicht zu verwechseln mit dem Feld zur Position des Prädikats bei Satznamen.

## **Wurzel**

• Sucht nach der semitischen Wurzel unabhängig von der Position im PN.

# **Wurzel Erst-, Zweit- bzw. Drittposition**

• Sucht nach der Wurzel an Erst-, Zweit- bzw. Drittposition im PN. Dieses Feld ist nicht zu verwechseln mit dem Feld zur Position des Prädikats bei Satznamen.

## **Beispiele**

### **1. Suche nach dem theophoren Element YHWH**

Geben Sie im Feld *Basis hwy* ein.

Angezeigt werden nun alle PN, die das theophore Element YHWH enthalten. Soll eine bestimmte Erscheinungsform des theophoren Elements gesucht werden, erfolgt dies über das Feld Formation. *GN ya1\b* liefert beispielsweise alle PN, in denen das theophore Element

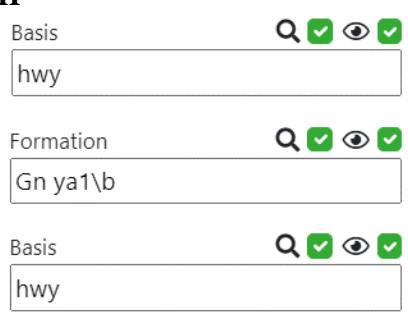

YHWH die Erscheinungsform הָי- hat. Achten Sie darauf, nach *GN ya1* den Wortgrenzmarker \b zu setzen, da Sie sonst auch Ergebnisse mit *GN ya1U* (יָהוּ) erhalten.

Suchen Sie hingegen alle Erscheinungsformen von YHWH am Wortende, geben Sie *hwy* in das Feld *Basis Zweitposition* (oder in einem Fall Basis Drittposition) ein.

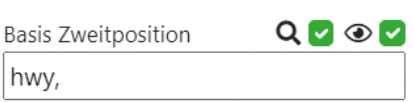

#### **2. Suche nach allen PN mit der hypokoristischen Endung** *-ay*

Die hypokoristische Endung *-ay* wird im Feld *Transkription* durch \_ay markiert.

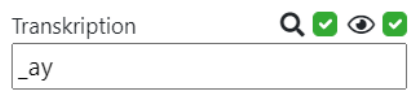

# **3. Suche nach allen PN mit der Semantik [geben], deren verbales Prädikat in SK steht.**

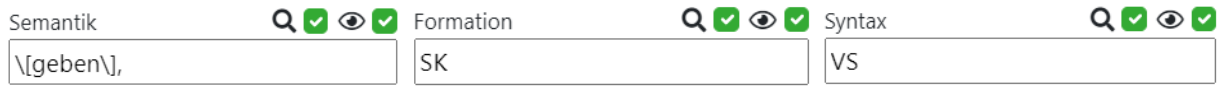

Suchen Sie hingegen keine Verbalsätze, sondern Constructusverbindungen, deaktivieren Sie das Feld *Formation* durch Entfernen des Hakens rechts neben der Lupe (alternativ können Sie auch den Text aus dem Suchfeld löschen) und geben Sie in das Feld *Syntax CsV* ein.

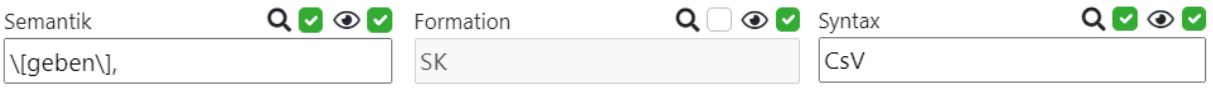

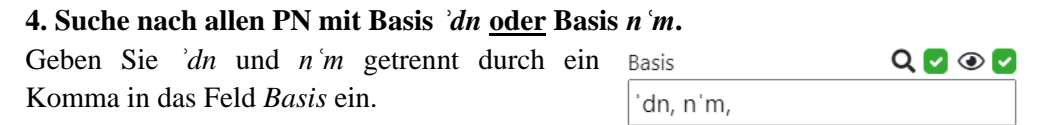

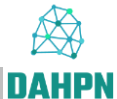

# **FAQ**

Meine Suche zeigt keine Ergebnisse, obwohl Einträge zu erwarten wären.

• Laden Sie die Seite neu (ggfs. mehrmals). Überprüfen Sie anhand der Benutzeranleitung, ob Ihre Eingabe korrekt ist. Überprüfen sie, ob Sie Platzhalter und Begrenzungszeichen korrekt gesetzt haben und ob das Lupenzeichen aus einer vorherigen Suche noch aktiviert ist. Ist das Problem immer noch nicht behoben, haben Sie zwei Möglichkeiten: Handelt es sich um ein Problem, das nur einen einzelnen PN betrifft, rufen Sie den PN auf und beschreiben Sie das Problem im Kommentar. Handelt es sich um ein generelles Problem, wenden Sie sich an eine der i[m Impressum](https://www.dahpn.gwi.uni-muenchen.de/impressum/) angegebenen Adressen.

Im Dropdownmenü und im Suchfeld erscheint das Zeichen Backslash \ oft.

• Damit die Suche korrekt funktioniert, wird vor allen Klammern sowie vor Punkt und Pluszeichen ein Backslash gesetzt. Wird der Backslash entfernt, werden diese Zeichen als reguläre Ausdrücke interpretiert.

Wenn ich die Exportdatei mit Microsoft Excel öffne, erhalte ich keine nach Spalten geordnete Tabelle.

• csv.-Dateien können nicht direkt mit Microsoft Excel *geöffnet*, sondern müssen *importiert* werden. Öffnen Sie zuerst eine leere Excel-Arbeitsmappe. Wählen Sie dann unter *Öffnen* die Exportdatei aus. Achten Sie darauf, dass bei den anzeigbaren Dateien .csv mit ausgewählt ist. Nun erscheint der *Textkonvertierungs-Assistent*. Nehmen Sie hier folgende Einstellungen vor: *Getrennt*, *Import beginnen bei Zeile 1*, *Dateiursprung 65001 : Unicode (UTF-8)* und setzen Sie das Häkchen bei *Die Dateien haben Überschriften*. Klicken Sie anschließend auf *Weiter* und wählen Sie den *Tabstopp* als *Trennzeichen* aus. Klicken Sie auf *Fertig stellen*. Speichern Sie Ihre Datei im Anschluss am besten unter *Speichern unter* als .xlsx-Datei ab.

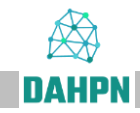

# <span id="page-6-0"></span>**II. Biblisch-Hebräische Namen**

Bei jedem biblisch-hebräischen Namen finden sich im Analyseeintrag 23 Zeilen:

- **Zeile 1:** Tiberisch-masoretische Kontextform (falls nicht belegt, erschlossen und mit \* markiert).
- **Zeile 2:** Tiberisch-masoretische Pausalform, falls belegt und von der Kontextform verschieden.
- **Zeile 3:** Orthographische Varianten (Plene- vs. Defektivschreibung, He-/Aleph bei auslautendem *-ā*), ferner Qere (Q) vs. Ketib (K).
- <span id="page-6-1"></span>**Zeile 4:** Varianten bezüglich Stellung des Prädikats, Art des theophoren Elements, bei Verbalformen bezüglich Formkategorie (Präfixkonjugation vs. Suffixkonjugation), ferner zugehörige Voll-/Kurz- und rudimentäre Formen (vgl. [§§0139ff.\)](https://www.dahpn.gwi.uni-muenchen.de/wp-content/uploads/MSSAP.pdf#0139).
- **Zeile 5:** Samaritanische Aussprache (nach Murtonen),<sup>3</sup> ferner masoretische Darstellungen jenseits der tiberischen Überlieferung (Palästinisch, Babylonisch I, Babylonisch II). 4
- **Zeile 6:** Syrische Darstellung in punktiertem Estrangela nach der Mosul-Ausgabe (MOS: Biblia sacra juxta versionem simplicem quae dicitur Peschitta, Bd. 1-2, Mosul 1887f.) mit einer phonemischen Transkription, 5 falls abweichend, auch die Form aus der Leiden Peshitta (LP: Peshitta. The Old Testament in Syriac, Leiden 1972ff.). Notiert wird, wenn nicht anders angegeben, der erste Beleg im hebräischen Kanon.
- **Zeile 7:** Griechische Wiedergabe: Notiert wird nur die Vaticanus,- Sinaiticus- und Alexandrinus-Form der Septuaginta (Abkürzung:  $G^B$ ,  $G^S$ ,  $G^A$ ) nach der Ausgabe von Swete (Swete, Henry B. (<sup>3-4</sup>1907-1912): The Old Testament in Greek according to the Septuagint. 3 Bände., Cambridge), ferner gegebenenfalls Darstellungen im Neuen Testament oder bei Josephus (nach Schlatter, Adolph (1913): Die hebräischen Namen bei Josephus, Gütersloh), durch Geviertstrich abgesetzt. Notiert wird, wenn nicht anders angegeben, der erste Beleg im hebräischen Kanon.
- **Zeile 8:** Lateinische Wiedergabe: Vulgata (Weber Robert; Gryson, Roger (2007): Biblia Sacra. Iuxta Vulgatam Versionem, 5. Auflage, Stuttgart.) sowie Vetus Latina (Sabatier, Petrus (1743): Bibliorum sacrorum latinae

 $\overline{a}$ 

<sup>&</sup>lt;sup>3</sup> Murtonen 1986, XXXII Anm. 2:  $\ldots$  the length of consonants (or 'gemination') is indicated by repetition of the consonant sign, that of vowels usually by a colon after it, except where it carries the principal accent, when both combined are indicated by the tilde sign on top of it. Principal accent on a short vowel is indicated by the acute accent sign on top of it; any secondary one by gravis likewise, but the latter is used only if there is a special reason for it."

Detaillierte Hinweise zur Transliteration der Formen i[m Anhang.](#page-11-0)

<sup>&</sup>lt;sup>5</sup> Vgl. ausführlich di[e Erklärungen im Anhang.](#page-12-0)

 $\overline{a}$ 

versiones antiquae. Bd. 1-2, Reims)*.* Notiert wird, wenn nicht anders angegeben, der erste Beleg im hebräischen Kanon.<sup>6</sup>

- <span id="page-7-2"></span>**Zeile 9:** Keilschriftliche Darstellung vornehmlich nach APN (Tallqvist 1914, Assyrian Personal Names).
- <span id="page-7-1"></span>**Zeile 10:** Epigraphische Belege im Sinne von Varianten wie in [Zeile](#page-6-1) 4 (bezüglich Stellung des Prädikats, des theophoren Elements, bei Verbalformen bezüglich Formkategorie (PK vs. SK), ferner zugehörige Voll-/Kurz- und rudimentäre Formen), durch ― abgetrennt ferner Formen aus Elephantine.
- Zeile 11: Transliteration wie in BH<sup>t</sup>-Texten (nur Majuskeln).
- <span id="page-7-3"></span>**Zeile 12:** Strukturale Transkription<sup>7</sup> mit Segmentierung, die durch folgende Metazeichen erfolgt:
	- (Bindestrich) in der Hauptwortfuge, z. B. *ʾab-nē\*r<sup>8</sup>* אַ בְ נֵר für
	- \_\_ (doppelter Unterstrich) bei Maqqef bzw. Leerzeichen, z. B.  $Bi[n]$ :  $\check{s}ab$ ʿ für עַבְת־שֶׁבַע
	- = (Gleichheitszeichen) vor und nach Pro- und Enklitika, z. B. *B˙=sōd-Yah* für הָי ְודֹס ְב
	- : (Doppelpunkt) vor Femininendung, z. B. *Huld:ā* für
	- \_ (einfacher Unterstrich) für alle übrigen Morpheme oder Bauelemente, z. B. *Mi\_bḥar* für מִבְחַר

<span id="page-7-0"></span>**Zeile 13:** Enthält drei durch | (horizontal bar) getrennte Felder**:**

- (1) Syntaktische Analyse, bei Satznamen grundlegend nach Nominalsatz vs. Verbalsatz<sup>9</sup>, bei Wortgruppennamen grundlegend nach dem Verbindungstyp (Constructusverbindung, Präpositionalverbindung); bei Einwortnamen bleibt dieses Feld leer.
- (2) Struktur: Vollform, Kurzform, rudimentäre Form oder Einwortname. 10
- (3) Ein Hinweis (nur bei Satznamen!), ob Erst- oder Zweitposition des Prädikats gegeben ist.

<sup>6</sup> Stehen zwei Formen z.B. "Abram / Abram", so bedeutet dies, dass auch die VL einen Beleg für den betreffenden Namen bietet.

<sup>7</sup> Die Transkription ist phonematisch-morphematisch ausgerichtet. Sie will keine althebräische Lautung abbilden. Zu den Einzelheiten vgl. [Richters Ausführungen in der Einleitung zum](https://www.bht.gwi.uni-muenchen.de/einleitung-2/)  [Genesisband.](https://www.bht.gwi.uni-muenchen.de/einleitung-2/) Die in diesem Feld angewandte Transkription mit Segmentierung geht in der Darstellung der zugrundeliegenden phonematisch-morphematischen Struktur noch einen Schritt über die gewöhnliche Texttranskription hinaus, z. B. *Bï[n]:t\_\_šabʿ* vs. *bï[t]t* in den BH<sup>t</sup> -Texten oder *Ha\_[w]šïʿ-Yah* vs. *hōšīʿ* in Ri 10,13 etc.

<sup>8</sup> Die übliche Praxis bei Transkriptionen von Eigennamen, die mit Aleph oder Ayin beginnen, den folgenden Buchstaben groß zu schreiben, wird in diesem Feld aus technischen Gründen nicht verfolgt, also nicht *ʾAb-nē\*r*, sondern *ʾab-nē\*r*.

<sup>&</sup>lt;sup>9</sup> NS und VS werden durch beigegebene Ziffern weiter klassifiziert. Zu den Nominalsatzarten vgl. im Einzelne[n §§0085ff.,](https://www.dahpn.gwi.uni-muenchen.de/wp-content/uploads/MSSAP.pdf#0085) zu den Verbalsatzarte[n §§0096ff.](https://www.dahpn.gwi.uni-muenchen.de/wp-content/uploads/MSSAP.pdf#0096)

<sup>10</sup> Einwortname meint eine primär eingliedrige Form, die nicht als Kürzungsprodukt einer mehrgliedrigen Bildung verstanden werden kann, vgl. dazu [§§0059ff.,](https://www.dahpn.gwi.uni-muenchen.de/wp-content/uploads/MSSAP.pdf#0059) zu den Kurz- und rudimentären Formen vgl. [§§0122ff.](https://www.dahpn.gwi.uni-muenchen.de/wp-content/uploads/MSSAP.pdf#0122) un[d §§0139ff.](https://www.dahpn.gwi.uni-muenchen.de/wp-content/uploads/MSSAP.pdf#0139)

- **Zeile 14:** Formation mit Angabe der grammatische Formkategorie und des Bautypus, z.B. יְגִדְלְיָהוּ *Yi\_gdal-Yahū* mit der Angabe G-PK, yi12a3 + GN, ya1U, Präfixkonjugation des Grundstamms (G-PK<sup>11</sup>), Bautyp *yiQTaL* plus Gottesname (GN), Bautyp *yaQū*. In der Darstellung des Bautyps werden also die Basisradikale numerisch angegeben und Langvokale durch Großschreibung markiert.<sup>12</sup>
- **Zeile 15:** Hebräische Basis bzw. Basen (bei zweigliedrigen Namen) in Kleinbuchstaben, z. B. יִגְדַלְיָהוּ *Yi\_gdal-Yahū* mit der Angabe *gdl* I<sup>13</sup> + *hwy*.<sup>14</sup>
- **Zeile 16:** Enthält zwei durch | (horizontal bar) getrennte Felder:
	- (1) Semitische Wurzel bzw. Wurzeln (bei zweigliedrigen Namen) in Großbuchstaben, z. B. לָועּש *Šūʿal* mit der Angabe *ṮʿL* (vgl. dagegen zugehörige hebräische Basis *šʿl*).
	- (2) Hinweis zur Wurzelklasse des prädikativen Elements, z. B. ל ֵאָובּש *Šūb\_a-ʾil* mit der Angabe II-*W/Y*-Verb für Verba mediae infirmae. 15 Das Feld ist also bei zweigliedrigen Satznamen nur in Zusammenhang mit [Zeile 13, Feld 3](#page-7-0) verständlich, wo über die Position des Prädikats Auskunft erteilt wird. Bei CsV-Namen betrifft die Wurzelklasse das nicht-theophore Element.

#### **Zeile 17:** Semantik

- Bei nomenwertigen Personennamen, die in der Regel eine Aussage über bzw. einen Wunsch für den Namenträger (NT) darstellen, wird der Angabe ein NT- vorangestellt, also z. B. bei לָועּש *Šūʿal* [NT-Tier] oder bei ל ֵיא ִּד ְבַע *ʿabd\_ī-ʾil* [NT-Zugehörigkeit].
- Bei satzwertigen Personennamen, die in der Regel eine Aussage über die Gottheit darstellen, orientiert sich die Angabe bei den Verbalsatznamen im Allgemeinen an den Formulierungen in MSSAP, z. B. bei יִדעָיָה *Yadaʿ-Yah* [wahrnehmen/antworten] (vgl. [§0329\)](https://www.dahpn.gwi.uni-muenchen.de/wp-content/uploads/MSSAP.pdf#0329), bei den Nominalsatznamen werden die Prädikationen der Gottheit klassifiziert, z. B. bei יוֹאָב *Yō-ʾab* [Verwandtschaft].<sup>16</sup>
- Zeile 18: Bietet eine deutsche "Übersetzung" des Namens nach bestimmten Konventionen:
	- Bei Verbalsatznamen wird SK stets mit Perfekt, PK stets mit Imperfekt wiedergegeben, außer bei Zustandsverben (dann immer Präsens, z. B. יְגְדַּלְיָהוּ, Groß ist Yah").
	- Subjekt-Prädikat-Folge wird in der Übersetzung nachvollzogen. Ist sie unentscheidbar, wird das erste Element als Subjekt angenommen (vgl. [§§0086ff.\)](https://www.dahpn.gwi.uni-muenchen.de/wp-content/uploads/MSSAP.pdf#0086).

 $\overline{a}$ 

<sup>11</sup> Vgl. die [allgemeinen Abkürzungen.](https://www.dahpn.gwi.uni-muenchen.de/wp-content/uploads/Allgemeine-Abkuerzungen.pdf)

<sup>&</sup>lt;sup>12</sup> Bei Bauformen wie <sup>*'aQTaL* etc. wird auf die Darstellung des anlautenden Alephs verzichtet (also</sup> a12a3 etc.).

<sup>13</sup> 1, 2, 3 etc. zur Differenzierung bei Homonymie.

<sup>&</sup>lt;sup>14</sup> Basis und Wurzel wird auch bei nominalen Elementen angegeben.<br><sup>15</sup> Mögliche Einträge: Starkes Verh L-N-Verh L-W/Y-Verh II-W/Y-Ve

<sup>15</sup> Mögliche Einträge: Starkes Verb, I-*N*-Verb, I-*W/Y*-Verb, II-*W/Y*-Verb, III-*W/Y*-Verb, II=III-Verb.

<sup>16</sup> Vgl. die [Zusammenstellung sämtlicher Semantikeinträge im Anhang.](#page-13-0)

- Theophores Subjekt erscheint in einer vereinfachten Lautung, wie ein Eigenname unübersetzt und standardisiert (Yah, Il, Ab, Malk etc.; vgl. [§0089\)](https://www.dahpn.gwi.uni-muenchen.de/wp-content/uploads/MSSAP.pdf#0089).
- Fugen-/i/ in Nominalsätzen wird grundsätzlich nicht als Pronominalsuffix der 1. Person interpretiert, sondern überall als semantisch irrelevanter Bindevokal, z. B. für הֵיִלְיָהּ, Gott ist Yah" (vgl. [§§0118–0121\)](https://www.dahpn.gwi.uni-muenchen.de/wp-content/uploads/MSSAP.pdf#0118).
- **Zeile 19:** Geschlecht des Namenträgers ("m" bei nur männlich belegtem, "f" bei nur weiblich belegtem Namensgebrauch).
- **Zeile 20:** Namenswiedergabe im Deutschen nach der Elberfelder Übersetzung (auch maßgeblich für den Text in anderen Einträgen, z. B. für die prosopogra-phischen Angaben in [Zeile 21,](#page-9-0) z. B. "Diener des Elisa" als Referenz für Gehasi), bei Abweichung zusätzlich nach den Loccumer Richtlinien.
- <span id="page-9-0"></span>**Zeile 21:** Anzahl der Namenträger, Anzahl der Belege sowie kurze prosopographische Bestimmung der jeweiligen Personen mit Stellenangaben. In unsicheren Fällen erscheint keine Zahl vor der Namenträgerbeschreibung, sondern nur ein X: Der Namenträger könnte jeweils mit dem davor genannten identisch sein. Figurenidentität mit anderen Namenträgern ist jeweils in Klammern angegeben.
- **Zeile 22:** Kommentar mit Diskussion und Verweisen auf einschlägige Paragraphen in MSSAP.
- **Zeile 23:** Link zu WiBiLex (Alkier; Bauks; Koenen (Hgg.), Das wissenschaftliche Bibellexikon im Internet, 2007ff., [http://www.wibilex.de\)](http://www.wibilex.de/), falls zu dem betreffenden Namen ein Eintrag existiert.

<span id="page-10-0"></span>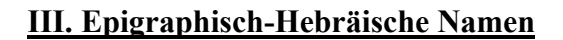

Bei jedem epigraphisch-hebräischen Namen finden sich im Analyseeintrag 14 Zeilen:<sup>17</sup>

- **Zeile 1:** Transliteration mit Großschreibung des Erstbuchstabens, falls dieser Aleph oder Ayin ist, des Zweitbuchstabens.
- **Zeile 2:** Biblisch-hebräische Vergleichsformen (Varianten entsprechend [Zeile 4](#page-6-1) oben).
- Zeile 3: Epigraphisch-hebräische Varianten (entsprechend [Zeile 10](#page-7-1) oben).
- **Zeile 4 – Zeile 14:** Entsprechen exakt den Zeilen [9.](#page-7-2)[12–19.](#page-7-3)[21–22](#page-9-0) oben. Hinweise zu **Zeile 13** (Distribution):
	- Zunächst erfolgt eine numerische Angabe der Form: n<sub>1</sub>+m<sub>1</sub> Belege,  $n_2+m_2$  Namenträger; dabei bezieht sich "n" auf Inschriften im engeren Sinne und "m" auf Siegeln/Bullen.
	- Dann werden die Namenträger wie bei den biblischen Namen aufgezählt und die Belege angegeben, <sup>18</sup> zusätzlich eine Datierung, die aus dem Fundkontext und/oder der Paläographie resultiert.
	- Nicht lesbare Buchstaben stehen in eckigen Klammern, schwer oder nur teilweise sichtbare in Halbklammern, Konjekturen in Spitzklammern; Schrägstrich zeigt Zeilenumbruch an. Punkte und Striche als Worttrenner werden entsprechend dargestellt: • bzw. |
	- Lücken werden wie folgt angegeben: [.] ein Buchstabe fehlt; [..] einige Buchstaben fehlen; […] mehrere Wörter fehlen.

 $\overline{a}$ 

<sup>17</sup> Gegenüber den biblischen Namen entfallen naturgemäß jene Zeilen, die masoretisch bedingt sind (Zeilen 1–3 und 5) oder mit Bibelübersetzungen zu tun haben (Zeilen 6–8 und 20), ferner ein Link zu WiBiLex (Zeile 23).

<sup>&</sup>lt;sup>18</sup> Vornehmlich mittels HAE (Handbuch der Althebräischen Epigraphik). Nur bei Belegen, die in HAE noch nicht enthalten sind, wird auf spätere Sammelwerke oder Einzelpublikationen referiert.

#### <span id="page-11-0"></span>**Anhang 1 zur Transliteration der palästinischen und babylonischen Masora**

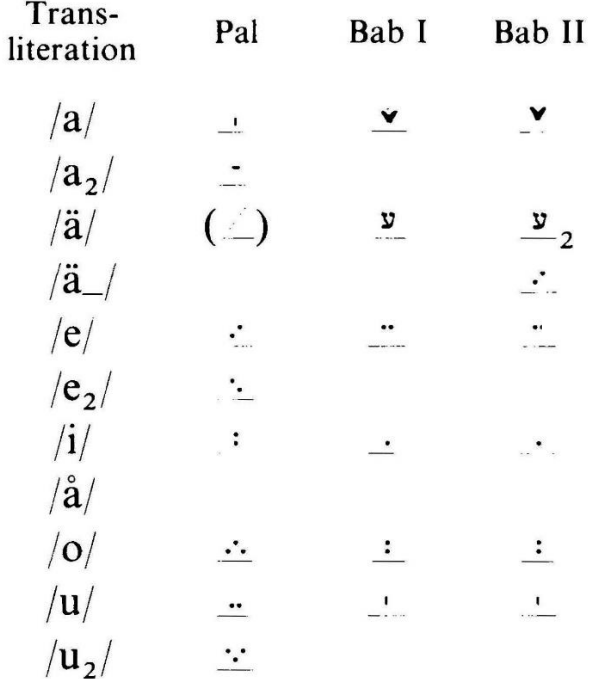

Diese erfolgt grundsätzlich wie bei Murtonen (1986, XXXII):

Wir schreiben lediglich statt /a/ /ā/, statt /a<sub>2</sub>/ /ā<sub>2</sub>/, statt /ä/ /a/ und statt /ä\_/ /a\_/.

Beachte noch weitere Einzelheiten, die Murtonen 1986, XXXII Anm. 2 ausführt:

"Apart from the vowel signs, other punctuation signs are found in Pal, Bab and Tib to express certain additional qualities or states of those consonant or vowel phonemes the signs for which they accompany. Most of such signs occur regularly in the Tib and Bab II systems only, and the express indication of lack of accentuation of certain vowels is unique to the latter. This is usually expressed by a (more or less) horizontal line underneath the respective vowel sign, but an unaccented  $\alpha$  is indicated by a totally different sign (without a line underneath) which is therefore included in the list above; in all cases, the indication of non-accentuation is transcribed by a horizontal line underneath the writing line which is placed *after* the vowel referred to due to the inability of the word processor to handle it straight underneath. In the same system, the length (or "gemination") of the *following* consonant is expressed by a horizontal line above the vowel sign: the presence of this is indicated by a plus sign between the respective vowel and consonant signs underneath the writing line  $(+)$ . The same sign after a consonant indicates the presence of a sign equivalent to Tib Dagesh or Mappiq, in the case of  $/$   $\beta$ , also its proper pronunciation (where the letter is geminable, distinction is expressly made); for the sign of the pronunciation of this letter as /s/ see the list of the consonant signs above (no. 29). The equivalent to Tib Raphe too is indicated by the horizontal line underneath the writing line after the consonant, except for its function as a contraindicator to Tib Mappig in Bab II, where it is formally identical with the Bab equivalent to Tib Shwa and is therefore transcribed the same way, by a point on the upper writing line  $(\cdot)$ . The presence of evidently quiescent consonants is also indicated by placing the respective transliteration on the upper writing line after the vowel to which it refers (e.g.,  $\langle 0^w \rangle$ )."

#### <span id="page-12-0"></span>**Anhang 2 zu den Peschitta-Formen**

Die **Transkription der syrischen Formen** ist struktural orientiert, d.h. nicht auf die tatsächliche beispielsweise ostsyrische Lautung in einem bestimmten historischen Zeitraum, sondern die Lautstruktur ausgerichtet (d. h. sie gleicht eher G. Bergsträßer, Einführung in die semitischen Sprachen, Darmstadt <sup>4</sup>1989, S. 75ff., als T. Muraoka, Classical Syriac, Wiesbaden 2005, S. 95), insbesondere gilt:

- Doppelkonsonanz wird angenommen, wo dies die Silbenstruktur nahelegt, z. B. جنب $\epsilon$ *annī*, wegen Kurzvokal /a/, der andernfalls in offener Silbe stünde ֧֦֧<u>֚֚֚֚֚֓</u> ܲ und ausfallen würde (vgl. aber z. B. *ʾAḇīḥēl* etc. und hierzu Ungnad, Syrische Grammatik, München <sup>2</sup>1932, §22a in Verbindung mit §7b samt Anm. 1).
- Die Opposition von Kurz- vs. Langvokalen bei /i/, /o/ und /u/ wird, obwohl in der Vokalisierung nicht ersichtlich, vorausgesetzt (vgl. anders Muraoka, S. 6, Anm. 8, und S. 8, Anm. 14). Hier bleibt naturgemäß bei Personennamen Vieles spekulativ.
- Bildungen, die scheinbar vokalisch anlauten wie z.B. مِعْمَدٍ. werden mit Aleph-Zeichen transkribiert: *ʾĪsrāyēl*.

#### Hinweise zu **textkritischen Fragen**:

- Fehlender Eintrag bedeutet normalerweise, dass die Peschitta ein Textminus aufweist.
- Speziell zur Textkritik der Namensbelege in Esra-Nehemia ist C. Balzaretti, The Syriac Version of Ezra-Nehemia, Rom 2013, S. 385–389 zu vergleichen.
- Textkritische Anmerkungen zu den Personennamen in den nach und nach erscheinenden Bänden der bei Gorgias Press erscheinenden "Syriac Peshitta" werden demnächst hier aufgenommen.

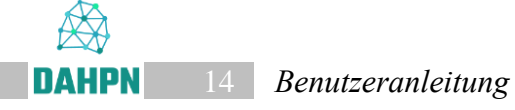

## <span id="page-13-0"></span>**Anhang 3: Semantische Einträge in der Übersicht**

Nomenwertige Personennamen:

[NT-Beruf] [NT-Eigenschaft] [NT-Geburtsumstände] [NT-Pflanze] [NT-Status] [NT-Tier]

Satzwertige Personennamen:

[erbarmen/lieben] [erschaffen/hervorbringen] [erscheinen] [ersetzen] [Freundschaft] [geben] [Gott] [Güte/Schönheit] [heilen/trösten] [helfen/leiten] [helfen/retten] [herrschen] [Hoheit] [leben] [loben/danken] [mitteilen] [recht-verschaffen/lohnen] [retten/befreien] [Schutz] [schützen/bewahren [schützen/bewahren] [segnen/erwählen/erfreuen] [Stärke/Größe] [Status] [Unvergleichlichkeit] [verbergen/schützen] [Vertrauen auf Gott] [Verwandtschaft] [wahrnehmen/antworten]